## Linux Observability Superpowers

Mary Marchini *y*@mmarkini

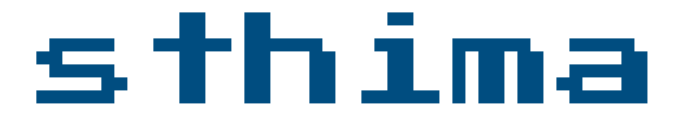

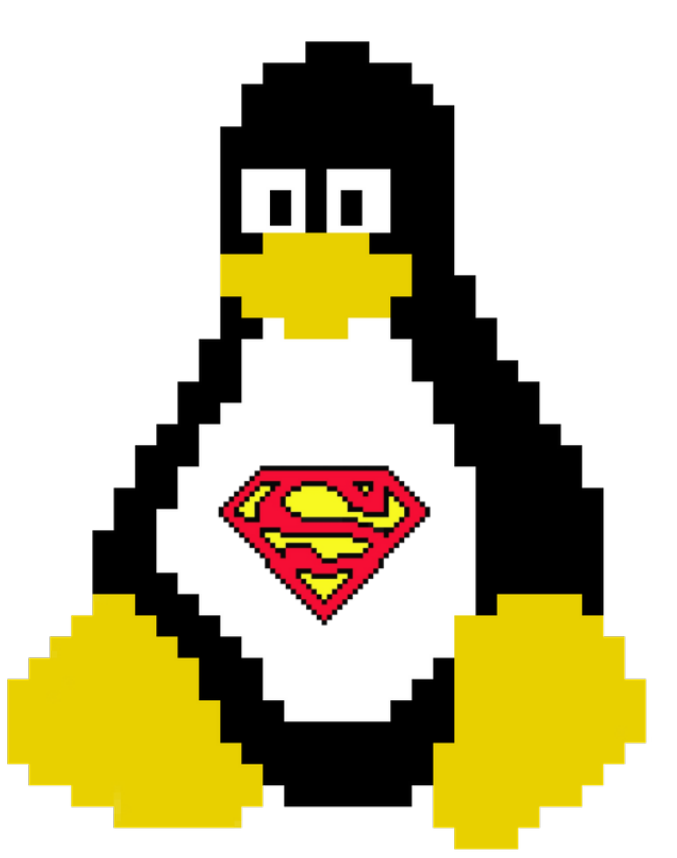

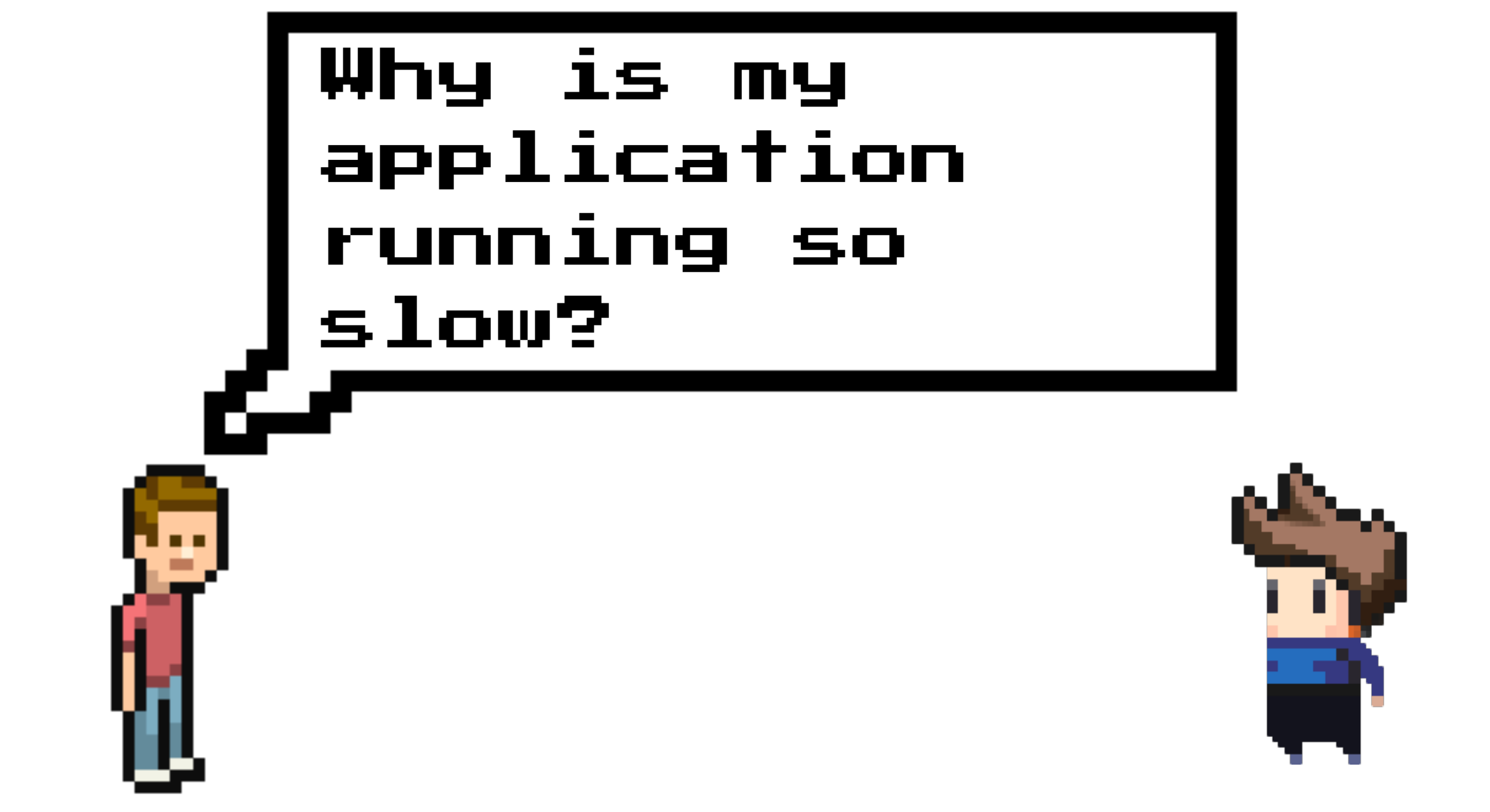

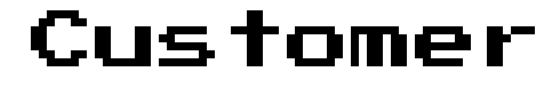

You

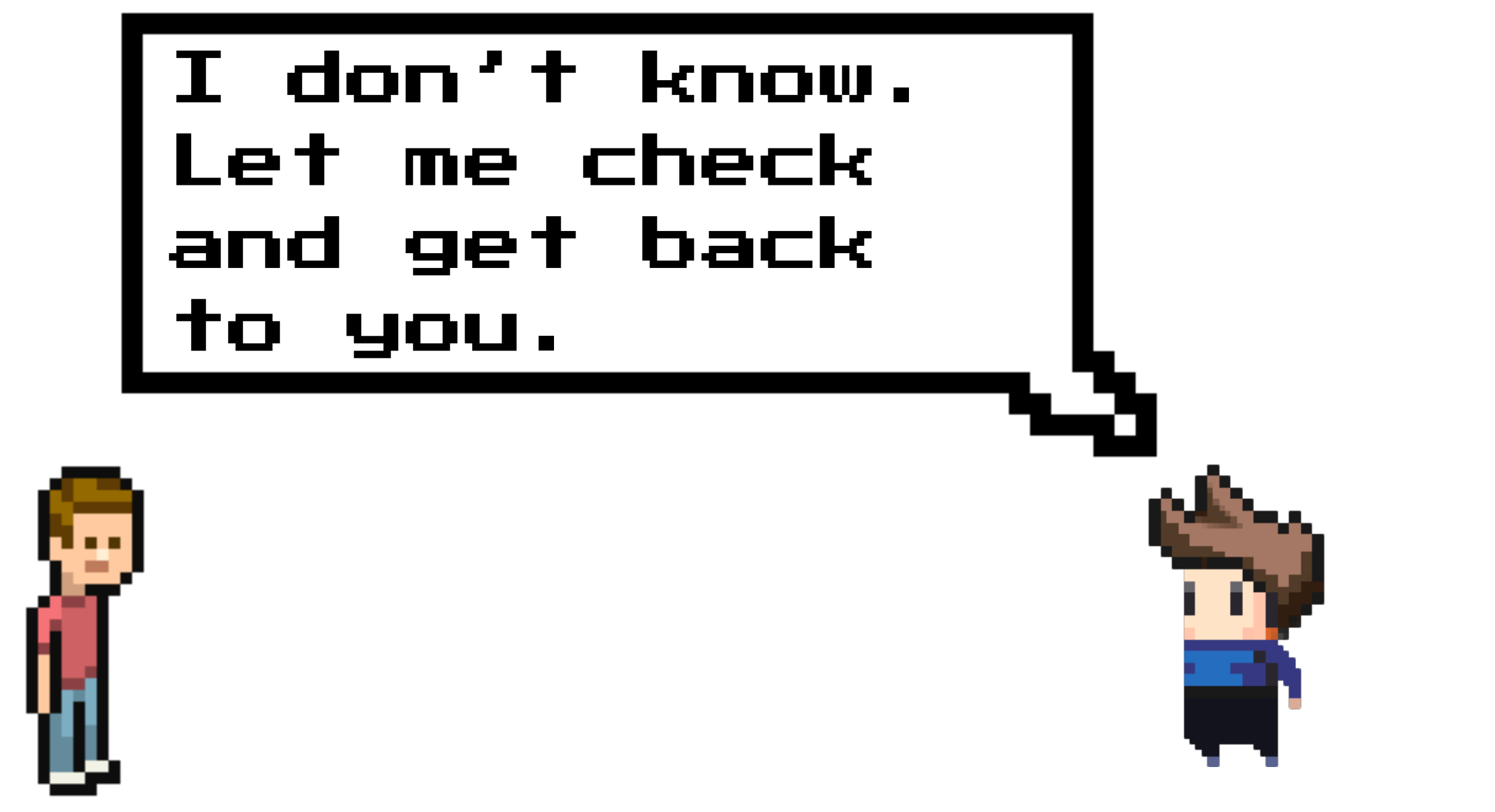

Customer

You

## Check monitoring

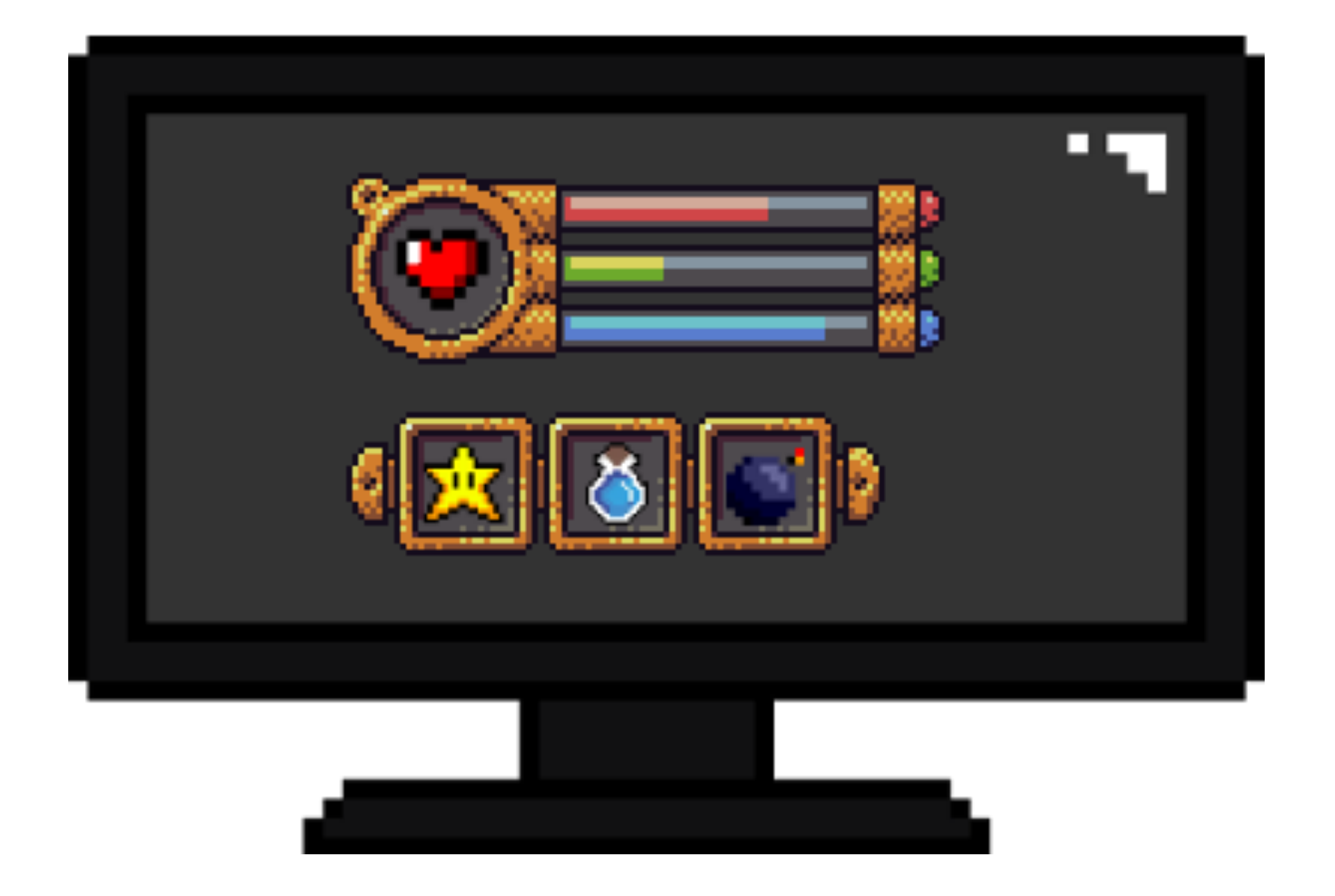

## If you find the problem

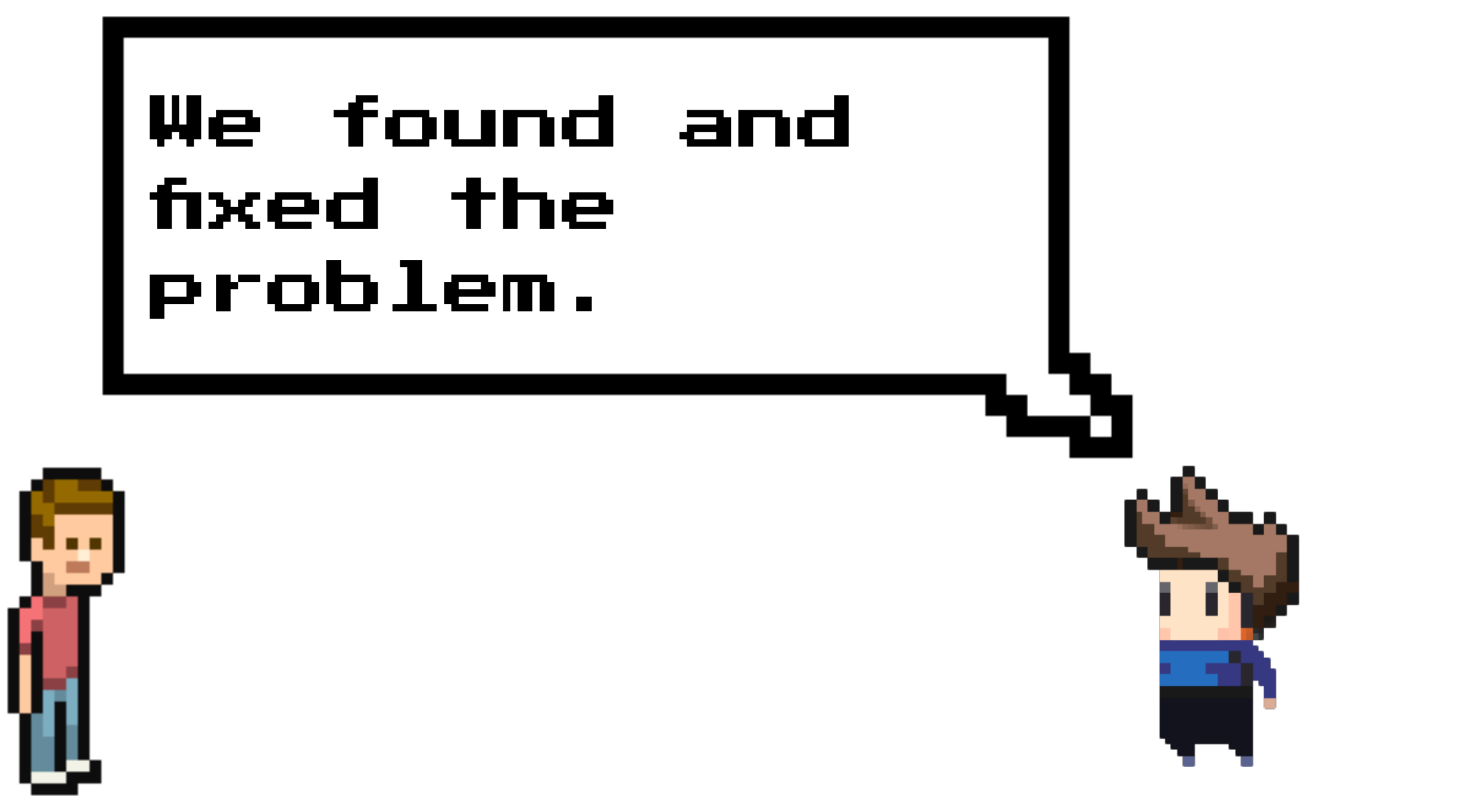

Customer

You

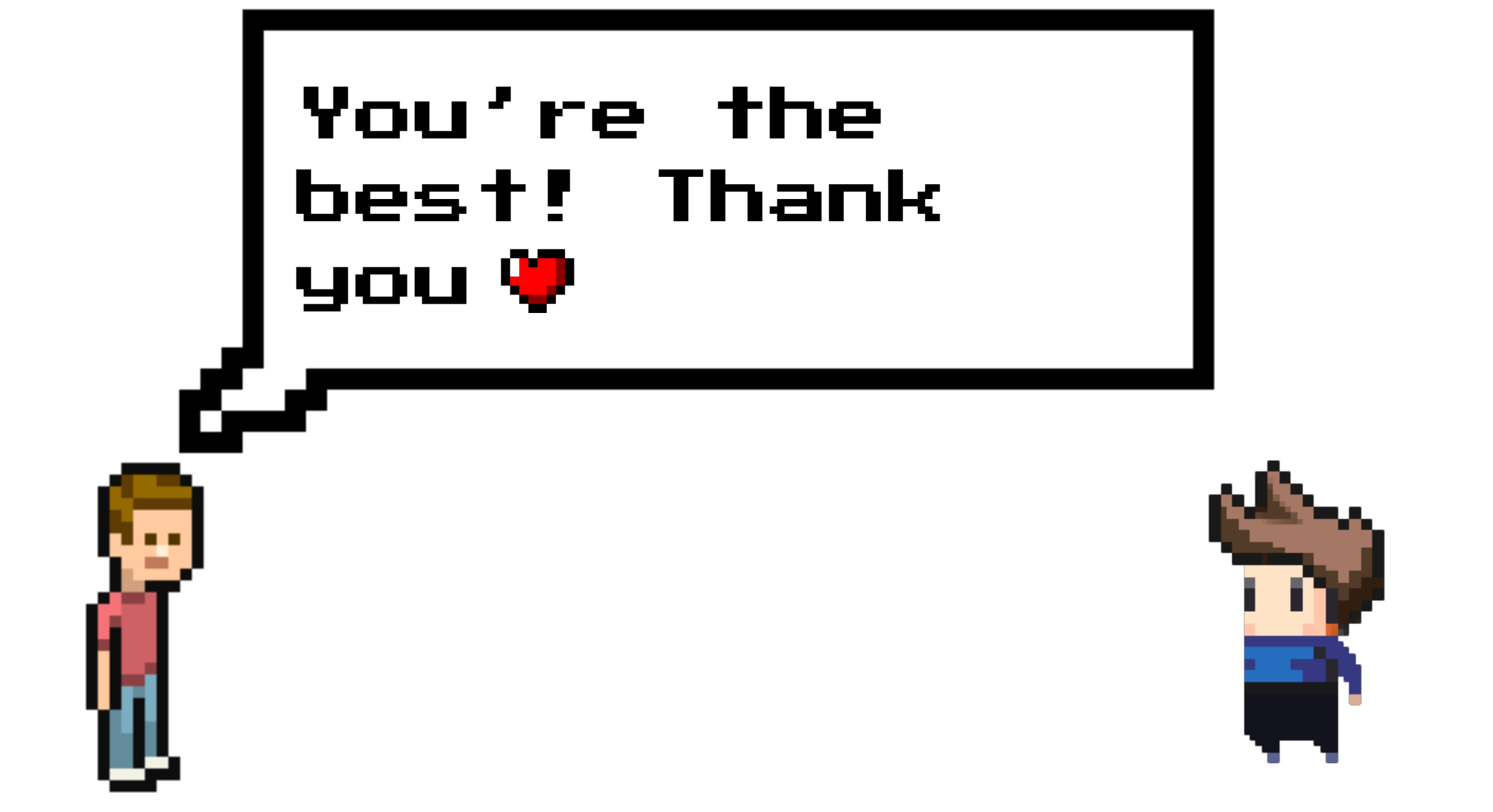

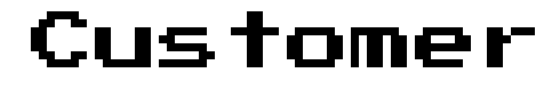

You

## If you don't find the problem

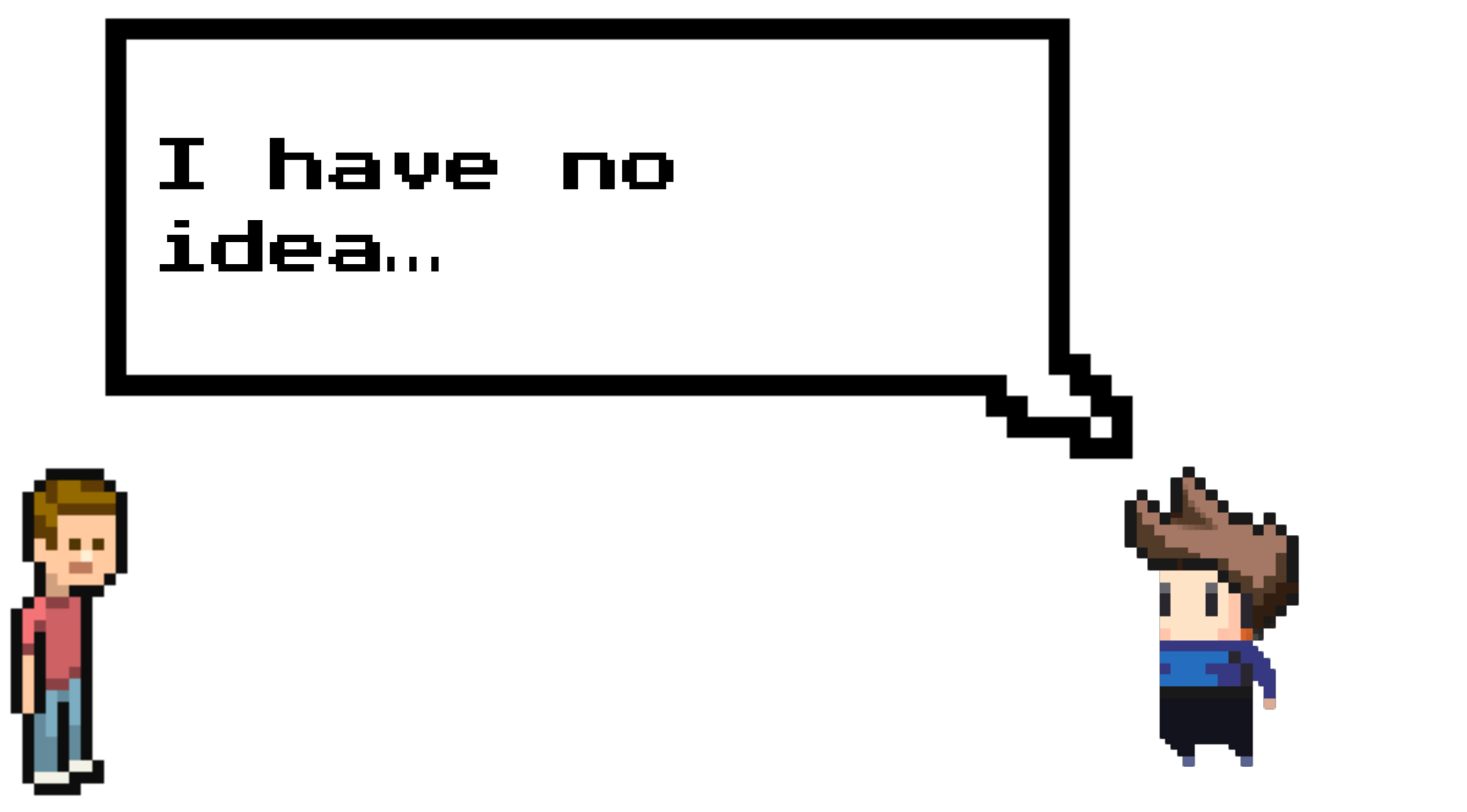

Customer

You

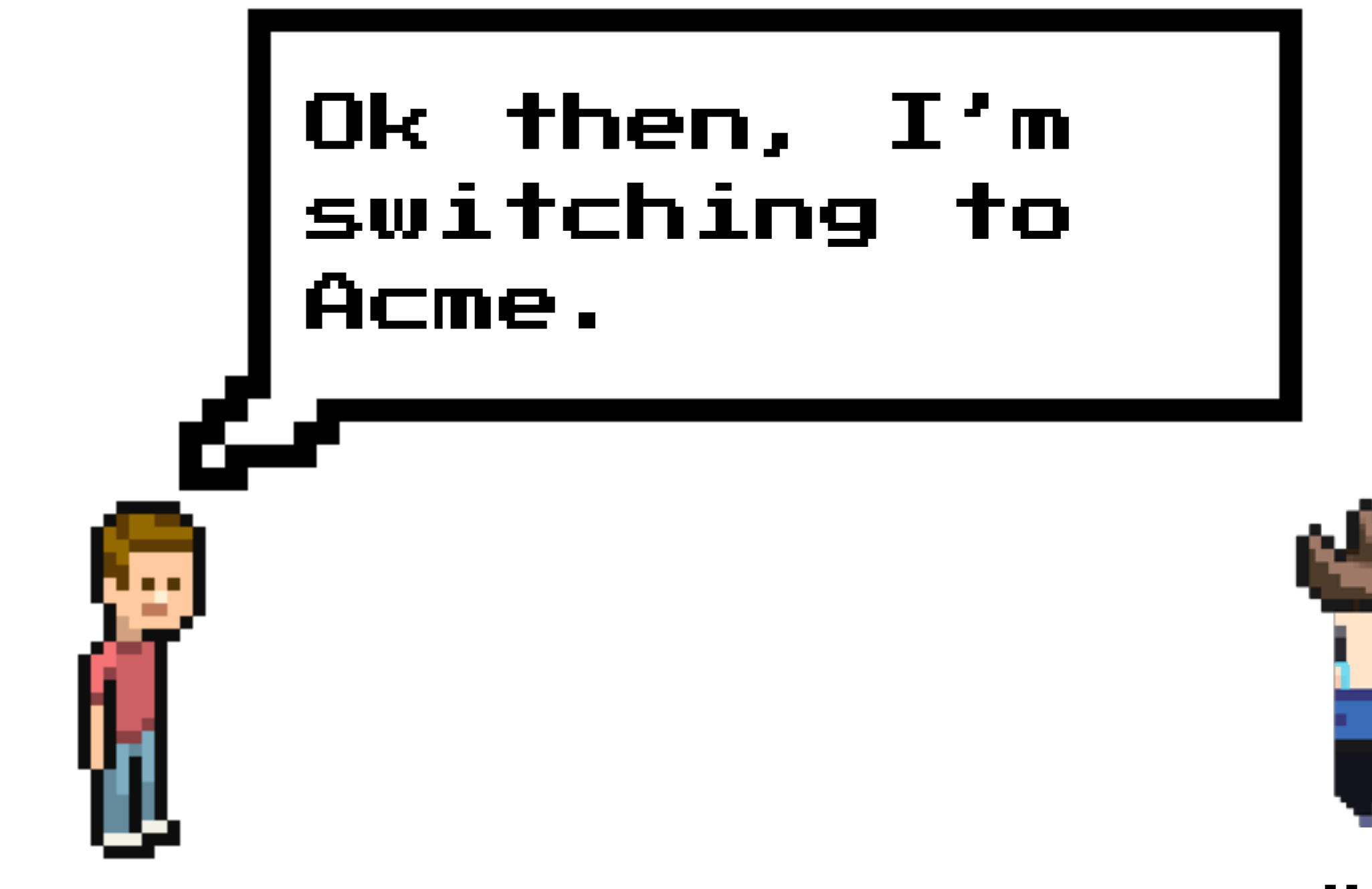

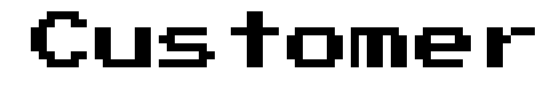

You

## The Knowns

#### •Known-knowns

- •things you know exist and you already checked
- •Known-unknowns
	- •things you know exist but you haven't checked yet
- •Unknown-unknowns
	- •things you don't know exist or are not aware they are important

## The Knowns examples

•Known-knowns

•CPU usage is 10%

•Known-unknowns

•Have't checked packages latency yet

•Unknown-unknowns

•Don't know device interrupts could be heavy CPU consumers, therefore haven't checked it yet

## USE Method

#### •Utilization

•Saturation

#### •Errors

## 60 seconds performance analysis

- •uptime
- •dmesg | tail
- •vmstat 1
- •mpstat -P ALL 1
- •pidstat 1
- •iostat -xz 1
- •free -m
- •sar -n DEV 1
- •sar -n TCP,ETCP 1

#### •top

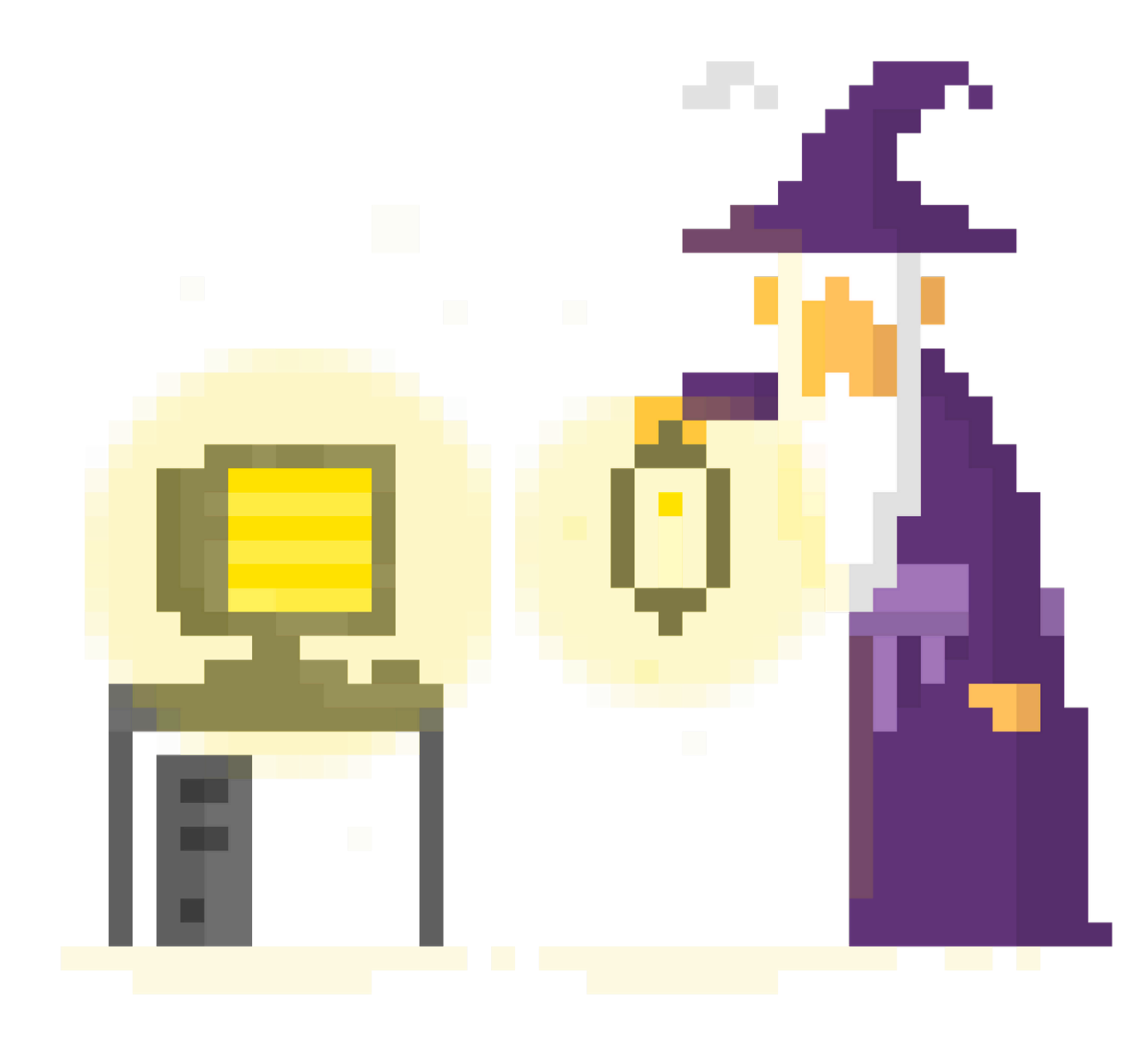

## Observability

"it's a measure of how well internal states of a system can be inferred from knowledge of its external outputs. So in contrast to monitoring which is something we actually do, observability (as a noun), is more a property of a system."

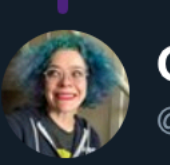

**Charity Majors** @mipsytipsy

**Following** 

In summation, your cheat sheet:

Monitoring - known unknowns, metrics, dashboards, alerting, operations

Observability - unknown unknowns, events, exploration/iteration, instrumentation, development

YW, I accept payment in single malt form.

6:00 PM - 14 Feb 2018 from Seattle, WA

## If high-level metrics aren't enough, drilldown the offending resource

## Drill-down analysis

#### •Generates a lot of data

#### •Hard to consume

#### •Aggregate and/or filter data for better visualization

## FlameGraphs

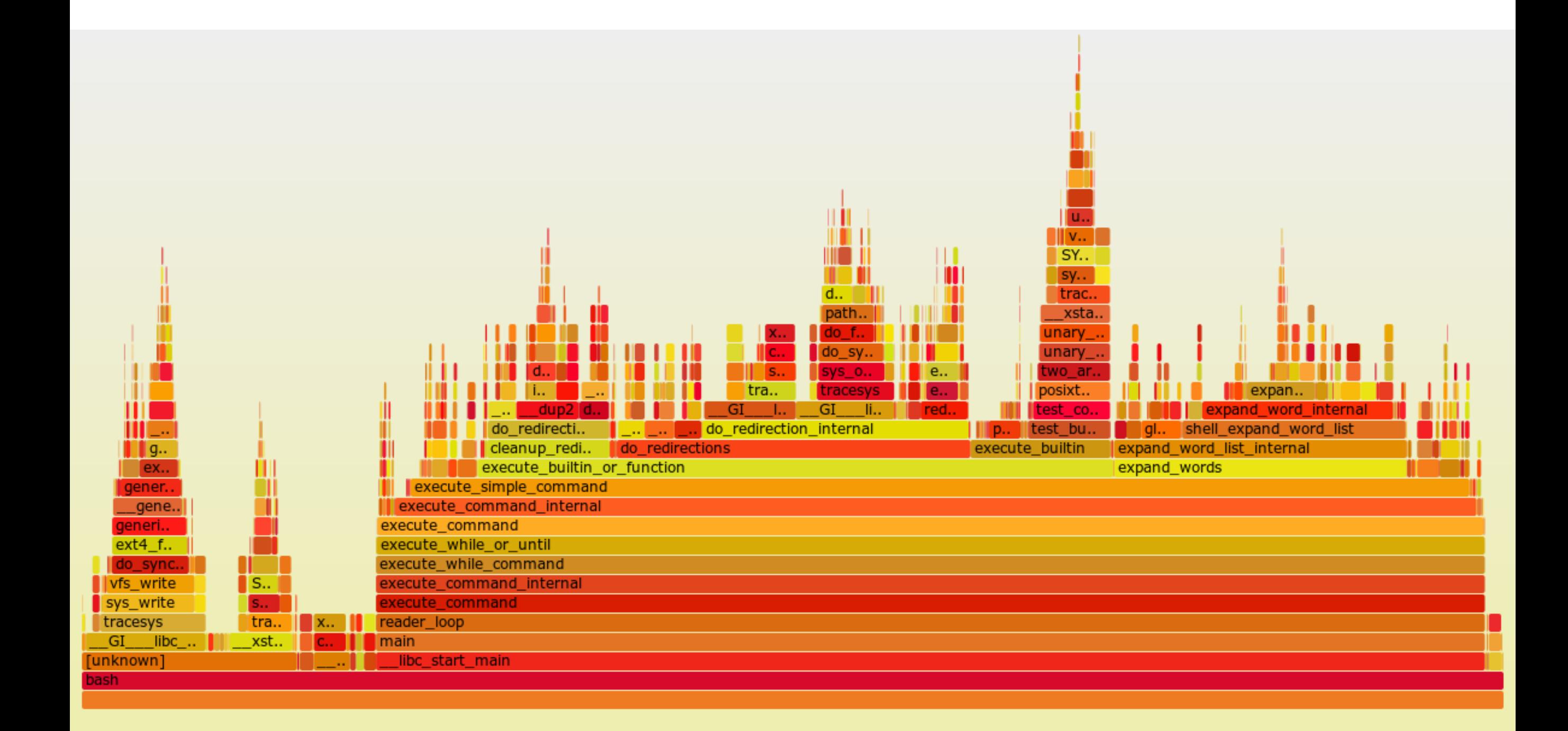

#### Call Stack

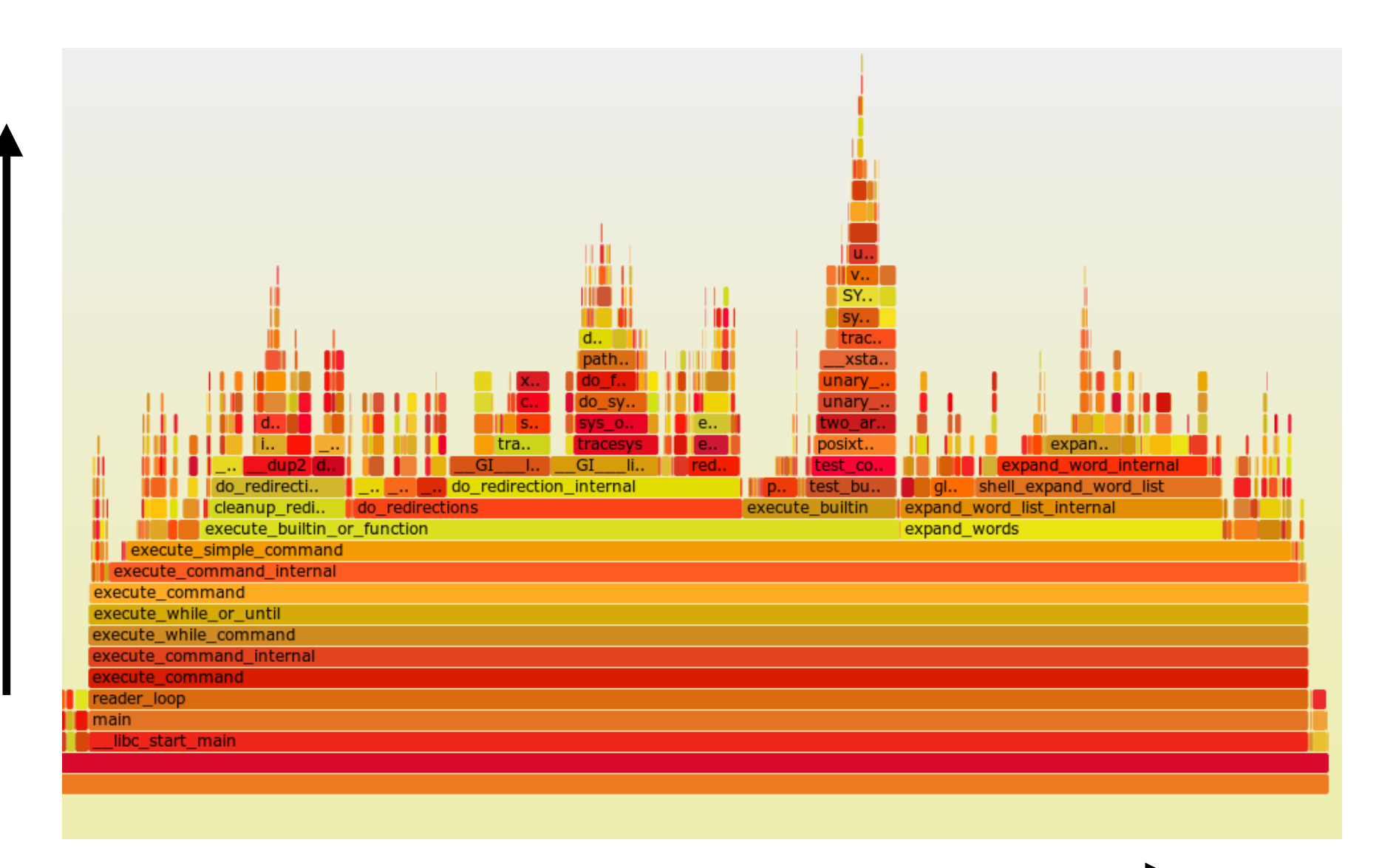

Time on CPU

Colors: arbitrary. Can be used as third dimension.

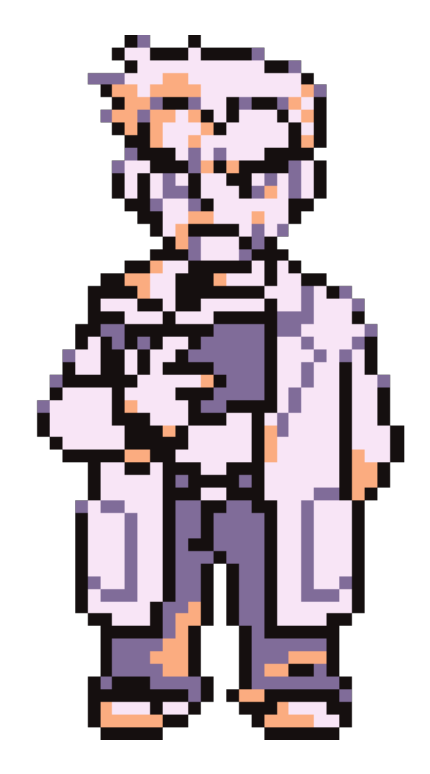

## FlameGraphs visualization tools

•brendangregg/FlameGraph

#### •Netflix/flamescope

- •npm install flamegraph
- •Chrome DevTools
- •etc…

## What about sampling?

#### •Linux perf

#### •Runtime specific profilers

#### •For example: V8 CpuProfiler

## FlameGraphs: not only for CPU time

- •Cycles per Instruction (CPI)
- •Off-CPU time
	- •Waiting for I/O, mutex lock, etc.
- •Off-Wake time
- •Memory usage

## FlameGraphs

•CPU time

•CPI

•Off-CPU time

•Wakeup time

•Off-Wake

•Memory usage

Wasn't possible or practical before

## Berkeley Packet Filter

#### •Kernel-space Virtual Machine

•Versatile

•Performant

#### •Safe

## BPF: what is it used for?

#### "crazy stuff"

Alexei Starovoitov, Facebook

### BPF: Versatile

#### •Write Kernel-space programs without touching Kernel code

## BPF: Performance

•Simple assembly instruction set

•Usually maps 1-1 to x64

•Runs in Kernel-space

•Validator guarantees BPF program simplicity

## BPF: Safety

- •Validator guarantees:
	- •Only read from initialized memory
		- •Including offsets in some cases
	- •No direct memory access outside the VM
	- •No loops, max instructions, etc.
- •No destructive operations

•For example: can't kill a process from a BPF program

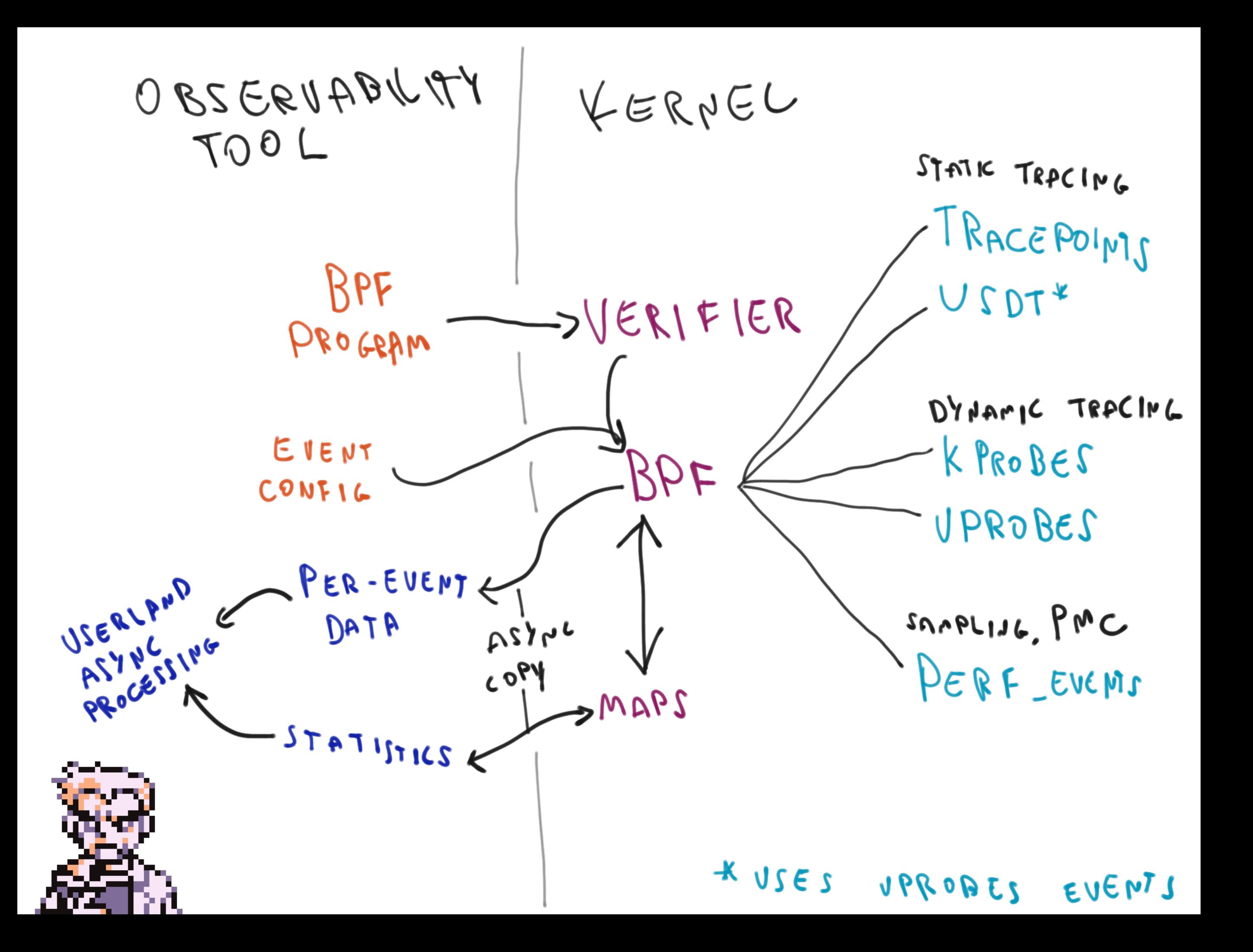

## Writing BPF programs

```
0: (bf) r6 = r1<br>
2: (7b) *(u64 *<br>
3: (7b) *(u64 *<br>
3: (7b) *(u64 *<br>
4: (bf) r3 = r6<br>
4: (bf) r3 = r6<br>
5: (07) r1 = r1<br>
9: (07) r1 = 4<br>
9: (07) r2 = 1<br>
9: (07) r2 = 1<br>
9: (07) r3 = r1<br>
9: (07) r2 = 1<br>
9: (07) r3 = r3(67) r1 = 0
  2: (7b) *(u64 *)(r10 -32) = r1
  3: (7b) *(u64 *)(r10 -40) = r1
  4: (bf) r3 = r6
  5: (07) r3 += 8
  6: (bf) r1 = r10
  7: (07) r1 += -8
  8: (b7) r2 = 4
  9: (85) call bpf_probe_read#4 10: (61) r1 = *(u32 *)(r10 -8)
  \bar{1}: (63) *(u32 *)(r10 -32) = r1
```
![](_page_32_Picture_0.jpeg)

The IO Visor Project is an open source project and a community of developers to accelerate the innovation, development, and sharing of virtualized in-kernel IO services for tracing, analytics, monitoring, security and networking functions.

![](_page_32_Picture_2.jpeg)

## BPF Compiler Collection: BCC

![](_page_33_Picture_1.jpeg)

https://github.com/iovisor/bcc

## BCC Python Example

```
# load BPF program
b = BPF(text="""
TRACEPOINT_PROBE(random, urandom_read) {
     bpf_trace_printk("%d\\n", args->got_bits);
     return 0;
}
""")
# format output
while 1:
     try:
         (task, pid, cpu, flags, ts, msg) = b.trace_fields()
     except ValueError:
         continue
     print("%-18.9f %-16s %-6d %s" % (ts, task, pid, msg))
```
## BCC tools

- tools[/argdist](https://github.com/iovisor/bcc/blob/master/tools/argdist.py): Display function parameter values as a histogram or frequency count. Examples.<br>• tools/bashreadline: Print entered bash commands system wide. Examples
- tools[/bashreadline](https://github.com/iovisor/bcc/blob/master/tools/bashreadline.py): Print entered bash commands system wide. [Examples](https://github.com/iovisor/bcc/blob/master/tools/bashreadline_example.txt).<br>• tools/biolatency: Summarize block device I/O latency as a histogram. Exam
- tools[/biolatency:](https://github.com/iovisor/bcc/blob/master/tools/biolatency.py) Summarize block device I/O latency as a histogram. [Examples](https://github.com/iovisor/bcc/blob/master/tools/biolatency_example.txt).
- tools[/biotop](https://github.com/iovisor/bcc/blob/master/tools/biotop.py): Top for disks: Summarize block device I/O by process. Examples.<br>• tools/biosnoop: Trace block device I/O with PID and latency Examples
- tools[/biosnoop:](https://github.com/iovisor/bcc/blob/master/tools/biosnoop.py) Trace block device I/O with PID and latency. Examples.<br>• tools/bitesize: Show per process I/O size histogram. Examples
- tools[/bitesize:](https://github.com/iovisor/bcc/blob/master/tools/bitesize.py) Show per process I/O size histogram. Examples.<br>• tools/bpflist: Display processes with active BPF programs and n
- tools[/bpflist](https://github.com/iovisor/bcc/blob/master/tools/bpflist.py): Display processes with active BPF programs and maps. Examples.<br>• tools/btrfsdist: Summarize btrfs operation latency distribution as a histogram. Example
- tools[/btrfsdist:](https://github.com/iovisor/bcc/blob/master/tools/btrfsdist.py) Summarize btrfs operation latency distribution as a histogram. Examples.<br>• tools/btrfsslower: Trace slow btrfs operations. Examples
- tools[/btrfsslower](https://github.com/iovisor/bcc/blob/master/tools/btrfsslower.py): Trace slow btrfs operations. [Examples](https://github.com/iovisor/bcc/blob/master/tools/btrfsslower_example.txt).<br>• tools/capable: Trace security capability checks. Examples
- tools[/capable:](https://github.com/iovisor/bcc/blob/master/tools/capable.py) Trace security capability checks. [Examples](https://github.com/iovisor/bcc/blob/master/tools/capable_example.txt).<br>• tools/cachestat: Trace page cache hit/miss ratio. Examples
- tools[/cachestat](https://github.com/iovisor/bcc/blob/master/tools/cachestat.py): Trace page cache hit/miss ratio. [Examples](https://github.com/iovisor/bcc/blob/master/tools/cachestat_example.txt).<br>• tools/cachetop: Trace page cache hit/miss ratio by processe
- tools[/cachetop:](https://github.com/iovisor/bcc/blob/master/tools/cachetop.py) Trace page cache hit/miss ratio by processes. Examples.<br>• tools/coudist: Summarize on- and off-CPU time per task as a histogram. F
- tools[/cpudist](https://github.com/iovisor/bcc/blob/master/tools/cpudist.py): Summarize on- and off-CPU time per task as a histogram. [Examples](https://github.com/iovisor/bcc/blob/master/tools/cpudist_example.txt)<br>• tools/cpuunclaimed: Sample CPU run queues and calculate unclaimed idle CPU. E
- tools[/cpuunclaimed](https://github.com/iovisor/bcc/blob/master/tools/cpuunclaimed.py): Sample CPU run queues and calculate unclaimed idle CPU. [Examples](https://github.com/iovisor/bcc/blob/master/tools/cpuunclaimed_example.txt)<br>• tools/criticalstat: Trace and report long atomic critical sections in the kernel. Examples
- tools[/criticalstat](https://github.com/iovisor/bcc/blob/master/tools/criticalstat.py): Trace and report long atomic critical sections in the kernel. [Examples](https://github.com/iovisor/bcc/blob/master/tools/criticalstat_example.txt)
- tools[/dbslower](https://github.com/iovisor/bcc/blob/master/tools/dbslower.py): Trace MySQL/PostgreSQL queries slower than a threshold. Examples.<br>• tools/dbstat: Summarize MySQL/PostgreSQL query latency as a histogram. Examples.
- tools[/dbstat](https://github.com/iovisor/bcc/blob/master/tools/dbstat.py): Summarize MySQL/PostgreSQL query latency as a histogram. [Examples](https://github.com/iovisor/bcc/blob/master/tools/dbstat_example.txt).<br>• tools/dcsnoop: Trace directory entry cache (dcache) lookups. Examples
- tools[/dcsnoop:](https://github.com/iovisor/bcc/blob/master/tools/dcsnoop.py) Trace directory entry cache (dcache) lookups. Examples.<br>• tools/dcstat: Directory entry cache (dcache) stats. Examples
- tools[/dcstat:](https://github.com/iovisor/bcc/blob/master/tools/dcstat.py) Directory entry cache (dcache) stats. [Examples](https://github.com/iovisor/bcc/blob/master/tools/dcstat_example.txt).<br>• tools/deadlock detector: Detect potential deadlocks on a runi
- tools[/deadlock\\_detector](https://github.com/iovisor/bcc/blob/master/tools/deadlock_detector.py): Detect potential deadlocks on a running process. Examples.<br>• tools/execsnoon: Trace new processes via exec() syscalls. Examples
- tools[/execsnoop:](https://github.com/iovisor/bcc/blob/master/tools/execsnoop.py) Trace new processes via exec() syscalls. [Examples](https://github.com/iovisor/bcc/blob/master/tools/execsnoop_example.txt).<br>• tools/ext4dist: Summarize ext4 operation latency distribution as a history
- tools[/ext4dist](https://github.com/iovisor/bcc/blob/master/tools/ext4dist.py): Summarize ext4 operation latency distribution as a histogram. [Examples](https://github.com/iovisor/bcc/blob/master/tools/ext4dist_example.txt).<br>• tools/ext4slower: Trace slow ext4 operations. Examples.
- tools[/ext4slower:](https://github.com/iovisor/bcc/blob/master/tools/ext4slower.py) Trace slow ext4 operations. [Examples](https://github.com/iovisor/bcc/blob/master/tools/ext4slower_example.txt).<br>• tools/filelife: Trace the lifespan of short-lived files. Example
- tools[/filelife](https://github.com/iovisor/bcc/blob/master/tools/filelife.py): Trace the lifespan of short-lived files. [Examples](https://github.com/iovisor/bcc/blob/master/tools/filelife_example.txt).<br>• tools/fileslower: Trace slow synchronous file reads and writes
- tools[/fileslower](https://github.com/iovisor/bcc/blob/master/tools/fileslower.py): Trace slow synchronous file reads and writes. Examples.<br>• tools/fileton: File reads and writes by filename and process. Top for files. F
- tools[/filetop:](https://github.com/iovisor/bcc/blob/master/tools/filetop.py) File reads and writes by filename and process. Top for files. [Examples](https://github.com/iovisor/bcc/blob/master/tools/filetop_example.txt).<br>• tools/funccount: Count kernel function calls. Examples.
- tools[/funccount:](https://github.com/iovisor/bcc/blob/master/tools/funccount.py) Count kernel function calls. Examples.<br>• tools/funclatency: Time functions and show their latency
- tools[/funclatency:](https://github.com/iovisor/bcc/blob/master/tools/funclatency.py) Time functions and show their latency distribution. [Examples](https://github.com/iovisor/bcc/blob/master/tools/funclatency_example.txt).<br>• tools/funcslower: Trace slow kernel or user function calls. Examples.
- tools[/funcslower:](https://github.com/iovisor/bcc/blob/master/tools/funcslower.py) Trace slow kernel or user function calls. Examples.<br>• tools/gethostlatency: Show latency for getaddrinfo/gethosthyname[2]
- tools[/gethostlatency](https://github.com/iovisor/bcc/blob/master/tools/gethostlatency.py): Show latency for getaddrinfo/gethostbyname[2] calls. Examples.<br>• tools/hardirgs: Measure hard IRO (hard interrupt) event time. Examples
- tools[/hardirqs](https://github.com/iovisor/bcc/blob/master/tools/hardirqs.py): Measure hard IRQ (hard interrupt) event time. Examples.<br>• tools/inject: Targeted error injection with call chain and predicates Examples.
- tools[/inject:](https://github.com/iovisor/bcc/blob/master/tools/inject.py) Targeted error injection with call chain and predicates [Examples](https://github.com/iovisor/bcc/blob/master/tools/inject_example.txt).
- tools[/killsnoop](https://github.com/iovisor/bcc/blob/master/tools/killsnoop.py): Trace signals issued by the kill() syscall. Examples.<br>• tools/licstat: Summarize CPU cache references and misses by proc
- tools[/llcstat](https://github.com/iovisor/bcc/blob/master/tools/llcstat.py): Summarize CPU cache references and misses by process. [Examples](https://github.com/iovisor/bcc/blob/master/tools/llcstat_example.txt).<br>• tools/mdflush: Trace md flush events. Examples
- tools[/mdflush:](https://github.com/iovisor/bcc/blob/master/tools/mdflush.py) Trace md flush events. Examples.<br>• tools/mysald\_aslower: Trace MySQL server quer
- tools[/mysqld\\_qslower](https://github.com/iovisor/bcc/blob/master/tools/mysqld_qslower.py): Trace MySQL server queries slower than a threshold. [Examples](https://github.com/iovisor/bcc/blob/master/tools/mysqld_qslower_example.txt).<br>• tools/memleak: Display outstanding memory allocations to find memory leaks. Examples
- tools[/memleak:](https://github.com/iovisor/bcc/blob/master/tools/memleak.py) Display outstanding memory allocations to find memory leaks. Examples.<br>• tools/nfsslower: Trace slow NES operations. Examples
- tools[/nfsslower:](https://github.com/iovisor/bcc/blob/master/tools/nfsslower.py) Trace slow NFS operations. [Examples](https://github.com/iovisor/bcc/blob/master/tools/nfsslower_example.txt).<br>• tools/nfsdist: Summarize NFS operation latency distribu
- tools[/nfsdist](https://github.com/iovisor/bcc/blob/master/tools/nfsdist.py): Summarize NFS operation latency distribution as a histogram. Examples.<br>• tools/offcoutime: Summarize off-CPU time by kernel stack trace. Examples.
- tools[/offcputime:](https://github.com/iovisor/bcc/blob/master/tools/offcputime.py) Summarize off-CPU time by kernel stack trace. Examples.<br>• tools/offwaketime: Summarize blocked time by kernel off-CPU stack and wa
- tools[/offwaketime:](https://github.com/iovisor/bcc/blob/master/tools/offwaketime.py) Summarize blocked time by kernel off-CPU stack and waker stack. Examples.<br>• tools/oomkill: Trace the out-of-memory (OOM) killer Examples
- tools[/oomkill:](https://github.com/iovisor/bcc/blob/master/tools/oomkill.py) Trace the out-of-memory (OOM) killer. [Examples](https://github.com/iovisor/bcc/blob/master/tools/oomkill_example.txt).
- tools[/opensnoop:](https://github.com/iovisor/bcc/blob/master/tools/opensnoop.py) Trace open() syscalls. [Examples](https://github.com/iovisor/bcc/blob/master/tools/opensnoop_example.txt).<br>• tools/pidnersec: Count new processes (via fork). Examples
- tools[/pidpersec:](https://github.com/iovisor/bcc/blob/master/tools/pidpersec.py) Count new processes (via fork). [Examples](https://github.com/iovisor/bcc/blob/master/tools/pidpersec_example.txt).<br>• tools/profile: Profile CPU usage by sampling stack traces at
- tools[/profile](https://github.com/iovisor/bcc/blob/master/tools/profile.py): Profile CPU usage by sampling stack traces at a timed interval. Examples.<br>• tools/reset-trace: Beset the state of tracing Maintenance tool only Examples
- tools[/reset-trace:](https://github.com/iovisor/bcc/blob/master/tools/reset-trace.sh) Reset the state of tracing. Maintenance tool only. Examples.<br>• tools/runglat: Bun queue (scheduler) latency as a histogram. Examples
- tools[/runqlat:](https://github.com/iovisor/bcc/blob/master/tools/runqlat.py) Run queue (scheduler) latency as a histogram. [Examples](https://github.com/iovisor/bcc/blob/master/tools/runqlat_example.txt).
- tools[/runqlen:](https://github.com/iovisor/bcc/blob/master/tools/runqlen.py) Run queue length as a histogram. [Examples.](https://github.com/iovisor/bcc/blob/master/tools/runqlen_example.txt)
- tools[/runqslower](https://github.com/iovisor/bcc/blob/master/tools/runqslower.py): Trace long process scheduling delays. [Examples](https://github.com/iovisor/bcc/blob/master/tools/runqslower_example.txt).
- tools[/shmsnoop](https://github.com/iovisor/bcc/blob/master/tools/shmsnoop.py): Trace System V shared memory syscalls. [Examples](https://github.com/iovisor/bcc/blob/master/tools/shmsnoop_example.txt).<br>• tools/sofdsnoop: Trace EDs passed through unix sockets. Examples
- tools[/sofdsnoop](https://github.com/iovisor/bcc/blob/master/tools/sofdsnoop.py): Trace FDs passed through unix sockets. Examples.<br>• tools/slabratetop: Kernel SLAB/SLUB memory cache allocation rate to
- tools[/slabratetop:](https://github.com/iovisor/bcc/blob/master/tools/slabratetop.py) Kernel SLAB/SLUB memory cache allocation rate top. [Examples](https://github.com/iovisor/bcc/blob/master/tools/slabratetop_example.txt).<br>• tools/softirgs: Measure soft IBO (soft interrupt) event time. Examples
- tools[/softirqs:](https://github.com/iovisor/bcc/blob/master/tools/softirqs.py) Measure soft IRQ (soft interrupt) event time. Examples.<br>• tools/solisten: Trace TCP socket listen. Examples
- tools[/solisten:](https://github.com/iovisor/bcc/blob/master/tools/solisten.py) Trace TCP socket listen. Examples.<br>• tools/sslsniff: Sniff OpenSSL written and readed da
- tools[/sslsniff:](https://github.com/iovisor/bcc/blob/master/tools/sslsniff.py) Sniff OpenSSL written and readed data. [Examples](https://github.com/iovisor/bcc/blob/master/tools/sslsniff_example.txt).<br>• tools/stackcount: Count kernel function calls and their stack trace
- tools[/stackcount:](https://github.com/iovisor/bcc/blob/master/tools/stackcount.py) Count kernel function calls and their stack traces. [Examples](https://github.com/iovisor/bcc/blob/master/tools/stackcount_example.txt).<br>• tools/syncsnoon: Trace sync() syscall Examples
- tools[/syncsnoop:](https://github.com/iovisor/bcc/blob/master/tools/syncsnoop.py) Trace sync() syscall. Examples.<br>• tools/syscount: Summarize syscall counts and late
- tools[/syscount:](https://github.com/iovisor/bcc/blob/master/tools/syscount.py) Summarize syscall counts and latencies. [Examples](https://github.com/iovisor/bcc/blob/master/tools/syscount_example.txt).
- tools[/tcpaccept](https://github.com/iovisor/bcc/blob/master/tools/tcpaccept.py): Trace TCP passive connections (accept()). [Examples](https://github.com/iovisor/bcc/blob/master/tools/tcpaccept_example.txt).
- tools[/tcpconnect:](https://github.com/iovisor/bcc/blob/master/tools/tcpconnect.py) Trace TCP active connections (connect()). Examples.<br>• tools/tcpconnlat: Trace TCP active connection latency (connect()). Exam
- tools[/tcpconnlat](https://github.com/iovisor/bcc/blob/master/tools/tcpconnlat.py): Trace TCP active connection latency (connect()). [Examples](https://github.com/iovisor/bcc/blob/master/tools/tcpconnlat_example.txt).<br>• tools/tcpdrop: Trace kernel-based TCP packet drops with details. Examples
- tools[/tcpdrop:](https://github.com/iovisor/bcc/blob/master/tools/tcpdrop.py) Trace kernel-based TCP packet drops with details. [Examples.](https://github.com/iovisor/bcc/blob/master/tools/tcpdrop_example.txt)
- tools[/tcplife](https://github.com/iovisor/bcc/blob/master/tools/tcplife.py): Trace TCP sessions and summarize lifespan. Examples.<br>• tools/tcpretrans: Trace TCP retransmits and TLPs. Examples
- tools[/tcpretrans](https://github.com/iovisor/bcc/blob/master/tools/tcpretrans.py): Trace TCP retransmits and TLPs. [Examples](https://github.com/iovisor/bcc/blob/master/tools/tcpretrans_example.txt).<br>• tools/tcpstates: Trace TCP session state changes with duration
- tools[/tcpstates](https://github.com/iovisor/bcc/blob/master/tools/tcpstates.py): Trace TCP session state changes with durations. Examples.<br>• tools/tcpsubpet: Summarize and aggregate TCP send by subpet. Examples
- tools[/tcpsubnet:](https://github.com/iovisor/bcc/blob/master/tools/tcpsubnet.py) Summarize and aggregate TCP send by subnet. [Examples](https://github.com/iovisor/bcc/blob/master/tools/tcpsubnet_example.txt).<br>• tools/tcptop: Summarize TCP send/recy throughout by bost. Top for TCP Examples
- tools[/tcptop](https://github.com/iovisor/bcc/blob/master/tools/tcptop.py): Summarize TCP send/recv throughput by host. Top for TCP. Examples.<br>• tools/tcptracer: Trace TCP established connections (connect(), accent(), close()), Ex
- tools[/tcptracer](https://github.com/iovisor/bcc/blob/master/tools/tcptracer.py): Trace TCP established connections (connect(), accept(), close()). [Examples](https://github.com/iovisor/bcc/blob/master/tools/tcptracer_example.txt).<br>• tools/tplist: Display kernel tracepoints or USDT probes and their formats. Examples
- tools[/tplist:](https://github.com/iovisor/bcc/blob/master/tools/tplist.py) Display kernel tracepoints or USDT probes and their formats. [Examples](https://github.com/iovisor/bcc/blob/master/tools/tplist_example.txt).
- tools[/trace:](https://github.com/iovisor/bcc/blob/master/tools/trace.py) Trace arbitrary functions, with filters. [Examples](https://github.com/iovisor/bcc/blob/master/tools/trace_example.txt).
- tools[/ttysnoop:](https://github.com/iovisor/bcc/blob/master/tools/ttysnoop.py) Watch live output from a tty or pts device. [Examples.](https://github.com/iovisor/bcc/blob/master/tools/ttysnoop_example.txt)
- tools[/ucalls](https://github.com/iovisor/bcc/blob/master/tools/lib/ucalls.py): Summarize method calls or Linux syscalls in high-level languages. Examples.<br>• tools/uflow: Print a method flow graph in high-level languages. Examples
- tools[/uflow:](https://github.com/iovisor/bcc/blob/master/tools/lib/uflow.py) Print a method flow graph in high-level languages. [Examples](https://github.com/iovisor/bcc/blob/master/tools/lib/uflow_example.txt).
- tools[/ugc](https://github.com/iovisor/bcc/blob/master/tools/lib/ugc.py): Trace garbage collection events in high-level languages. [Examples](https://github.com/iovisor/bcc/blob/master/tools/lib/ugc_example.txt).<br>• tools/upbinew: Summarize object allocation events by object type and number
- 
- tools[/uobjnew](https://github.com/iovisor/bcc/blob/master/tools/lib/uobjnew.py): Summarize object allocation events by object type and number of bytes allocated.<br>• tools/ustat: Collect events such as GCs, thread creations, object allocations, exceptions and more
- tools[/ustat](https://github.com/iovisor/bcc/blob/master/tools/lib/ustat.py): Collect events such as GCs, thread creations, object allocations, exceptions and more<br>• tools/uthreads: Trace thread creation events in Java and raw othreads. Examples
- tools[/uthreads](https://github.com/iovisor/bcc/blob/master/tools/lib/uthreads.py): Trace thread creation events in Java and raw pthreads. [Examples](https://github.com/iovisor/bcc/blob/master/tools/lib/uthreads_example.txt).<br>• tools/vfscount tools/vfscount c: Count VES calls. Examples
- tools[/vfscount](https://github.com/iovisor/bcc/blob/master/tools/vfscount.py) tools/[vfscount.c](https://github.com/iovisor/bcc/blob/master/tools/vfscount.c): Count VFS calls. Examples.<br>• tools/vfsstat tools/vfsstat.c: Count some VFS calls, with colu
- tools[/vfsstat](https://github.com/iovisor/bcc/blob/master/tools/vfsstat.py) tools[/vfsstat.c:](https://github.com/iovisor/bcc/blob/master/tools/vfsstat.c) Count some VFS calls, with column output. Examples.<br>• tools/wakeuntime: Summarize sleep to wakeup time by waker kernel stack. Example
- 
- tools[/wakeuptime:](https://github.com/iovisor/bcc/blob/master/tools/wakeuptime.py) Summarize sleep to wakeup time by waker kernel stack. [Examples](https://github.com/iovisor/bcc/blob/master/tools/wakeuptime_example.txt).<br>• tools/xfsdist: Summarize XFS operation latency distribution as a histogram. Examples • tools[/xfsdist](https://github.com/iovisor/bcc/blob/master/tools/xfsdist.py): Summarize XFS operation latency distribution as a histogram. [Examples](https://github.com/iovisor/bcc/blob/master/tools/xfsdist_example.txt).<br>• tools/xfsslower: Trace slow XFS operations Examples
- 
- tools[/xfsslower](https://github.com/iovisor/bcc/blob/master/tools/xfsslower.py): Trace slow XFS operations. [Examples](https://github.com/iovisor/bcc/blob/master/tools/xfsslower_example.txt).<br>• tools/zfsdist: Summarize ZFS operation latency distributed • tools[/zfsdist](https://github.com/iovisor/bcc/blob/master/tools/zfsdist.py): Summarize ZFS operation latency distribution as a histogram. Examples.<br>• tools/zfsslower: Trace slow ZFS operations. Examples.
- tools[/zfsslower](https://github.com/iovisor/bcc/blob/master/tools/zfsslower.py): Trace slow ZFS operations. [Examples.](https://github.com/iovisor/bcc/blob/master/tools/zfsslower_example.txt)

#### 100+ tools

#### Linux bcc/BPF Tracing Tools

![](_page_36_Figure_1.jpeg)

![](_page_37_Picture_0.jpeg)

## bpftrace: high-level tracing language

**# Files opened by process bpftrace -e 'tracepoint:syscalls:sys\_enter\_open { printf("%s %s\n", comm, str(args->filename)); }'**

```
# Syscall count by syscall
bpftrace -e 'tracepoint:syscalls:sys_enter_* { @[probe] = count(); }'
```

```
# Syscall count by process
bpftrace -e 'tracepoint:raw_syscalls:sys_enter { @[pid, comm] = count(); }'
```

```
# Read size distribution by process:
bpftrace -e 'tracepoint:syscalls:sys_exit_read { @[comm] = hist(args->ret); }'
```

```
# Disk size by process
bpftrace -e 'tracepoint:block:block_rq_issue { printf("%d %s %d\n", pid, comm, 
args->bytes); }'
```

```
# Pages paged in by process
bpftrace -e 'software:major-faults:1 { @[comm] = count(); }'
```

```
# Page faults by process
bpftrace -e 'software:faults:1 { @[comm] = count(); }'
```
![](_page_39_Figure_0.jpeg)

![](_page_40_Picture_0.jpeg)

## What else can we do with BPF?

![](_page_42_Figure_0.jpeg)

## Who is using BPF?

# facebook. NETFLIX ORACLE<sup>®</sup> Google

## Can I run it anywhere?

#### •Nope

# •Kernel version matters

#### •Architecture also matters

## How can I leverage BPF?

- •Use existing project powered by BPF
	- •Observability: bcc tools, bpftrace
	- •Load balancer: Katran
- •What about GUI?
	- •Early stages, no tools available
	- •Help us write some :D

## Questions?